# Package 'DynDoc'

March 26, 2013

<span id="page-0-0"></span>Title Dynamic document tools

Version 1.36.0

Author R. Gentleman, Jeff Gentry

Description A set of functions to create and interact with dynamic documents and vignettes.

Depends methods, utils

Imports methods

Maintainer Bioconductor Package Maintainer <maintainer@bioconductor.org>

License Artistic-2.0

LazyLoad Yes

Collate tangleToR.R DynDoc.R vignetteClass.R vigList.R vignetteCode.R zzz.R

biocViews ReportWriting, Infrastructure

# R topics documented:

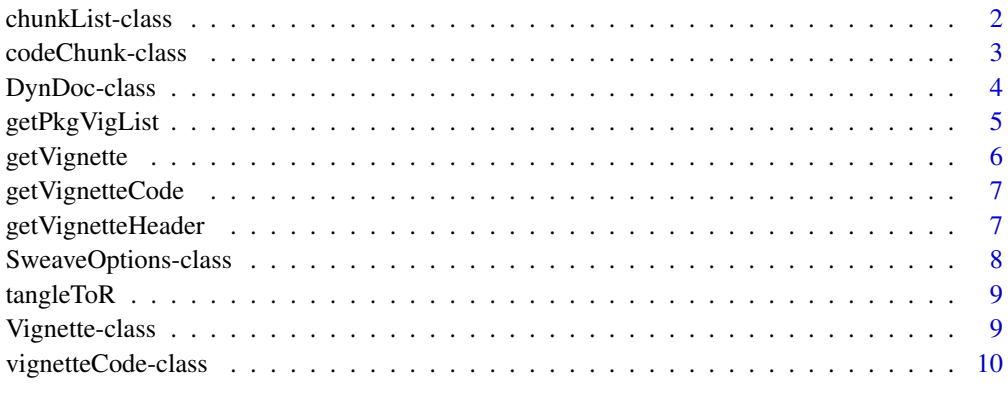

**Index** [12](#page-11-0)

<span id="page-1-1"></span><span id="page-1-0"></span>

This class is essentially a wrapper for the codeChunk class. It contains all of the codeChunks from a vignette file.

#### Objects from the Class

Objects can be created by calls of the form new("chunkList", ...).

#### Slots

chunks: Object of class "list" Stores a list of codeChunk objects, representing all of the code chunks from a vignette file.

evalEnv: Object of class "environment" An environment used for evaluation of the code chunks.

# Methods

show signature(object  $=$  "chunkList"): Displays verbose information about the code chunks

**chunks** signature(object = "chunkList"): Retrieves a list of codeChunk objects

**getAllCodeChunks** signature(object  $=$  "chunkList"): Collapses all of the code chunks into one block of code and returns this

 $getChunk$  signature(object = "chunkList"): Retrieves a specific code chunk

- numChunks signature(object  $=$  "chunkList"): Returns the number of code chunks in this object
- setChunk<- signature(object = "chunkList", value="character"): Changes the code in a given codeChunk contained by this object
- summary signature(object  $=$  "chunkList"): A less verbose display of information about the object
- evalChunk signature(object = "chunkList",pos="numeric"): Evaluates the code chunk at the specified position in the chunkList object

#### Author(s)

Jeff Gentry

# See Also

[Sweave](#page-0-0), [codeChunk](#page-2-1), [vignetteCode](#page-9-1)

#### Examples

```
library("utils")
testfile <- system.file("Sweave", "Sweave-test-1.Rnw", package="utils")
z <- Stangle(testfile,driver=tangleToR)
```
<span id="page-2-0"></span>codeChunk-class *Class "codeChunk"*

#### <span id="page-2-1"></span>Description

A class to wrap necessary information for a code chunk from a vignette file.

#### Objects from the Class

Objects can be created by calls of the form new("codeChunk", ...).

# Slots

chunkName: Object of class "character" The name (if one exists) for the code chunk

chunk: Object of class "character" The code from the code chunk

options: Object of class "SweaveOptions" Any options that were set at the time the code chunk appears in the vignette file

# Methods

evalChunk signature(object  $=$  "codeChunk", env $=$  "environment"): Will evaluate the code in the code chunk using the environment specified. If no environment is specified, .GlobalEnv is used.

show signature(object  $=$  "codeChunk"): Displays the information for the code chunk

- **chunk<-** signature(object  $=$  "codeChunk",value="character"): Edits the chunk slot of the object
- **chunk** signature(object  $=$  "codeChunk"): Returns the chunk slot of the object
- **chunkName** signature(object  $=$  "codeChunk"): Returns the name of the code chunk
- **getOptions** signature(object  $=$  "codeChunk"): Returns the actual options from the options slot.
- **SweaveOptions** signature(object = "codeChunk"): Returns the object stored in the options slot.

#### Author(s)

Jeff Gentry

# See Also

[Sweave](#page-0-0), [SweaveOptions](#page-7-1), [chunkList](#page-1-1)

## Examples

```
require("utils")
testfile <- system.file("Sweave", "Sweave-test-1.Rnw", package="utils")
z <- Stangle(testfile,driver=tangleToR)
getChunk(z,1)
```
<span id="page-3-1"></span><span id="page-3-0"></span>

The DynDoc class is used to represent dynamic documents and vignettes in R.

# Slots

indexEntry: Object of class "character" The IndexEntry value from the document file title: Object of class "character" The name of the document path: Object of class "character" The path to the locally stored file pdfPath: Object of class "character" The path to a PDF rendition of the document depends: Object of class "character" Any package dependencies for the document requires: Object of class "character" Any requires level dependencies for the document suggests: Object of class "character" Any suggests level dependencies for the document keywords: Object of class "character" Any keywords for the document codeChunks: Object of class "chunkList" The code chunks contained in this document

# Methods

show signature(object  $=$  "DynDoc"): Display information about the dynamic document summary signature(object  $=$  "DynDoc"): A more succinct informational display **chunks** signature(object  $=$  "DynDoc"): Returns the code chunks - currently in only for historical compatability with old code **codeChunks** signature(object =  $"DynDoc"$ ): Returns the code chunks evalChunk signature(object  $=$  "DynDoc"): Will evaluate the R code contained in a chunk **getChunk** signature(object =  $"DynDoc"$ ): Retrieves a specific code chunk **getDepends** signature(object =  $"DynDoc"$ ): Obtain the Depends slot of the object **getKeywords** signature(object =  $"DynDoc"$ ): Obtain the keywords slot of the object **getRequires** signature(object  $=$  "DynDoc"): A get method for the requires slot of this object **getSuggests** signature(object  $=$  "DynDoc"): Obtain the suggests slot of this object indexEntry signature(object =  $"DynDoc"$ ): Obtain the indexEntry slot of this object numChunks signature(object  $=$  "DynDoc"): Returns the number of code chunks for this document **path** signature(object  $=$  "DynDoc"): Obtain the path slot of this object **pdfPath** signature(object  $=$  "DynDoc"): Obtain the pdfPath slot of this object setChunk<- signature(object  $=$  "DynDoc"): Change the code for one of the code chunks.

#### Author(s)

Jeff Gentry

# See Also

[Sweave](#page-0-0)

<span id="page-4-0"></span>

Functionality to retrive vignette metadata, on a per-vignette or a per-package level.

#### Usage

```
getPkgVigList(pkg, vigDescFun=baseVigDesc, vigPath = "/doc/",
vigExt = "\langle (Rnw|Snw|rnw|snw|Rtex); pkgVers = TRUE)
```
getVigInfo(vig,pkg=NULL, vigDescFun=baseVigDesc, pkgVers=TRUE)

# Arguments

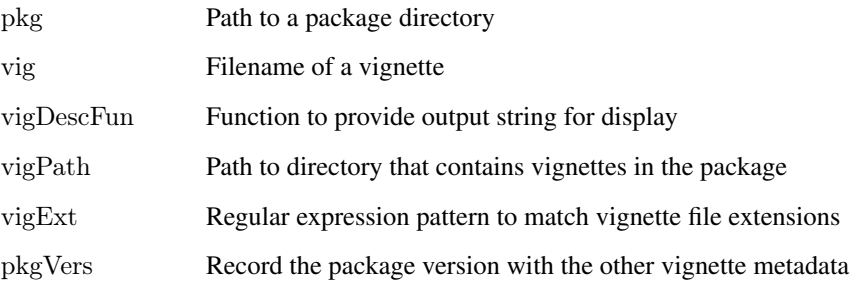

#### Details

getPkgVigList: This function will look at all vignette files in the directory  $\langle pkg \rangle / \langle vigPath \rangle$ . It will then extract any header information (using getVigInfo), and return a list of this information.

getVigInfo: This function will retrieve the metadata from a particular vignette file. Any line starting with '%\Vignette' is taken to be metadata. Common values include VignetteIndexEntry (required), VignetteKeywords, VignetteDepends, etc. A named list of lists is returned to the user, where the names correspond to the particular metadata variable.

Both functions take a parameter baseVigDesc, which is a function to provide the output string to correspond with a vignette summary. This function is directly called by getVigInfo. It takes one parameter, which is a vigInfo list from getVigInfo.

#### Author(s)

Jeff Gentry

#### See Also

[vignette](#page-0-0)

# Examples

```
\#\#\ \mathtt{Not\ run:}## We need a vignette for this to work
  dynPath <- system.file(package="DynDoc")
  vigList <- getPkgVigList(dynPath)
  vigList
\#\#\text{ End}(\text{Not run})
```
getVignette *A function to handle vignette files*

# Description

This function will take a vignette file and return a Vignette object in R which can be manipulated further.

# Usage

 $getVignette(vigPath, eval = TRUE)$ 

#### Arguments

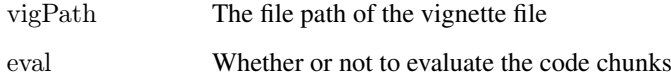

# Details

This function should still be considered experimental

# Value

A valid Vignette object representing this vignette

# Author(s)

Jeff Gentry

# See Also

[Vignette-class](#page-8-1)

<span id="page-5-0"></span>

<span id="page-6-1"></span><span id="page-6-0"></span>getVignetteCode *Functionality to manage code chunks from a vignette*

#### <span id="page-6-2"></span>Description

These functions allow for processing and management of vignette code chunks within R. Users can directly manipulate the code chunks, as well as evaluate them at their option.

# Usage

```
getVignetteCode(vigPath, evalEnv = new.environ())editVignetteCode(vigCode, pos, code)
```
# Arguments

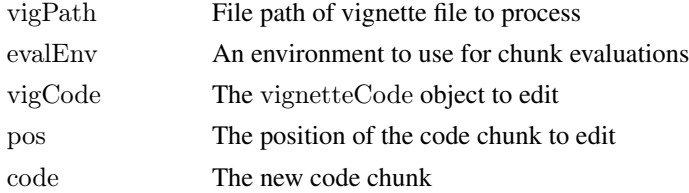

# Details

getVignetteCode: This function will call Stangle using the tangleToR driver in order to retrieve the code chunks from the specified vignette file. It will then compile the other pertinent information and return a new vignetteCode object.

editVignetteCode: This function will edit a code chunk contained within a vignetteCode and return a new object representing that change. The evaluation environment in the new object is a copy of the original as well, \*not\* the same environment.

# Author(s)

Jeff Gentry

# See Also

[Sweave](#page-0-0),[vignetteCode](#page-9-1),[tangleToR](#page-8-2)

getVignetteHeader *A function to read vignette header information*

#### Description

Given a vignette filename, will read in the vignette header metadata.

#### Usage

getVignetteHeader(vig, field) hasVigHeaderField(vig, field="VignetteIndexEntry")

#### <span id="page-7-0"></span>Arguments

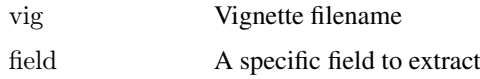

# Details

The getVignetteHeader function will extract the metadata from a vignette file and return it as a named list, where the names of the list elements correspond to the metadata fields, and the elements themselves the values. If a specific field is desired, it can be specified with the 'field' argument.

The hasVigHeaderField function is a simple wrapper around getVignetteHeader and will most likely be removed in the very near future. It just is a boolean to report if a given header field exists or not.

#### Author(s)

Jeff Gentry

SweaveOptions-class *Class "SweaveOptions", a class to handle options in Sweave*

#### <span id="page-7-1"></span>Description

A small class designed to hold a set of Sweave options

# Objects from the Class

Objects can be created by calls of the form new("SweaveOptions", ...).

# Slots

options: Object of class "list" A list of strings representing options from a Sweave document.

#### Methods

show signature(object  $=$  "SweaveOptions"): Outputs the options

**getOptions** signature(object  $=$  "SweaveOptions"): Retrieves the options

numOptions signature(object  $=$  "SweaveOptions"): Returns the number of options

#### Author(s)

Jeff Gentry

## See Also

[Sweave](#page-0-0), [codeChunk](#page-2-1)

<span id="page-8-2"></span><span id="page-8-0"></span>

A driver function for Sweave which will provide the user with code chunks from a vignette file within R. Functionality is very similar to that provided by Stangle except that an R object is returned as opposed to the chunks being written to a file.

#### Usage

tangleToR()

# Value

An object of type chunkList is returned, which contains the code chunks from the vignette file.

#### Author(s)

Jeff Gentry

# See Also

[Stangle](#page-0-0),[Sweave](#page-0-0), [chunkList](#page-1-1)

# Examples

```
require("utils")
testfile <- system.file("Sweave", "Sweave-test-1.Rnw", package="utils")
z <- Stangle(testfile,driver=tangleToR)
```
<span id="page-8-1"></span>Vignette-class *A Class To Represent Vignettes*

#### Description

This is a class that will represent a vignette file in R, it extends the DynDoc class

# Slots

package: Object of class "character" The package that this vignette is associated with

vigPkgVersion: Object of class "VersionNumber" The version number for this vignette's package

- indexEntry: Object of class "character", from class "DynDoc" The VignetteIndexEntry field from the document file
- title: Object of class "character", from class "DynDoc" The title of the vignette
- path: Object of class "character", from class "DynDoc" The path to the vignette file stored locally
- pdfPath: Object of class "character", from class "DynDoc" The path to a PDF representation of the vignette
- <span id="page-9-0"></span>depends: Object of class "character", from class "DynDoc" Any package dependencies for this vignette
- requires: Object of class "character", from class "DynDoc" Any requires level dependencies for this vignette
- suggests: Object of class "character", from class "DynDoc" Any suggests level dependencies for this vignette
- keywords: Object of class "character", from class "DynDoc" Any keywords for this vignette
- codeChunks: Object of class "chunkList", from class "DynDoc" A list of code chunks from this vignette

# Extends

Class "DynDoc", directly.

#### Methods

- **package** signature(object  $=$  "Vignette"): Retrieves the package name that this vignette is associated with
- **vigPkgVersion** signature(object  $=$  "Vignette"): Retrieves the version of the package that this vignette is associated with

# Note

The Vignette class is extending the DynDoc class by further associating the DynDoc concepts with a specific R package.

#### Author(s)

Jeff Gentry

# See Also

[DynDoc-class](#page-3-1), [Sweave](#page-0-0)

vignetteCode-class *Class "vignetteCode"*

#### <span id="page-9-1"></span>Description

This class represents the code chunks and other related information from a vignette file. It also provides for the ability to evaulate the code chunks in a separate environment.

#### Objects from the Class

Objects can be created by calls of the form new("vignetteCode", ...) Also, a helper function getVignetteCode is provided that will do all of the dirty work required to retrieve a vignetteCode object from a vignette file.

# <span id="page-10-0"></span>**Slots**

chunkList: Object of class "chunkList" Holds the code chunks from the vignette file

path: Object of class "character" The path of the vignette file

vigPackage: Object of class "character" The package (if appropriate) that the vignette came from depends: Object of class "character" Any package dependencies for the vignette

evalEnv: Object of class "environment" An environment used for evaluation of the code chunks.

# Methods

- show signature(object  $=$  "vignetteCode"): Displays information about the code contained in the object
- **chunkList** signature(object = "vignetteCode"): Retrieves the chunkList object.
- **chunks** signature(object  $=$  "vignetteCode"): Retrieves the actual code chunks (not wrapped by the chunkList class)
- **getDepends** signature(object  $=$  "vignetteCode"): Returns the list of package dependencies for this vignette
- evalChunk signature(object  $=$  "vignetteCode",pos="numeric"): Will evaulate the specified code chunk in the evalEnv environment
- evalEnv signature(object  $=$  "vignetteCode"): Returns the evaluation environment
- **getChunk** signature(object = "vignetteCode",pos="numeric"): Returns the codeChunk object representing the specified code chunk position
- numChunks signature(object  $=$  "vignetteCode"): Returns the number of chunks in the object
- **vigPackage** signature(object = "vignetteCode"): Returns the package the vignette is a part of
- **path** signature(object  $=$  "vignetteCode"): Returns the local file path to the vignette
- setChunk<- signature(object = "vignetteCode",pos="numeric", value="character"): Resets the code chunk specified by pos to contain the code specified by value
- summary signature(object  $=$  "vignetteCode"): A less verbose output of information then with show

# Author(s)

Jeff Gentry

# See Also

[Sweave](#page-0-0), [getVignetteCode](#page-6-1), [editVignetteCode](#page-6-2), [chunkList](#page-1-1)

# <span id="page-11-0"></span>Index

∗Topic classes chunkList-class, [2](#page-1-0) codeChunk-class, [3](#page-2-0) DynDoc-class, [4](#page-3-0) SweaveOptions-class, [8](#page-7-0) Vignette-class, [9](#page-8-0) vignetteCode-class, [10](#page-9-0) ∗Topic utilities getPkgVigList, [5](#page-4-0) getVignette, [6](#page-5-0) getVignetteCode, [7](#page-6-0) getVignetteHeader, [7](#page-6-0) tangleToR, [9](#page-8-0) baseVigDesc *(*getPkgVigList*)*, [5](#page-4-0) chunk *(*codeChunk-class*)*, [3](#page-2-0) chunk,codeChunk-method *(*codeChunk-class*)*, [3](#page-2-0) chunk<- *(*codeChunk-class*)*, [3](#page-2-0) chunk<-,codeChunk-method *(*codeChunk-class*)*, [3](#page-2-0) chunkList, *[3](#page-2-0)*, *[9](#page-8-0)*, *[11](#page-10-0)* chunkList *(*chunkList-class*)*, [2](#page-1-0) chunkList,vignetteCode-method *(*vignetteCode-class*)*, [10](#page-9-0) chunkList-class, [2](#page-1-0) chunkName *(*codeChunk-class*)*, [3](#page-2-0) chunkName,codeChunk-method *(*codeChunk-class*)*, [3](#page-2-0) chunks *(*chunkList-class*)*, [2](#page-1-0) chunks,chunkList-method *(*chunkList-class*)*, [2](#page-1-0) chunks,DynDoc-method *(*DynDoc-class*)*, [4](#page-3-0) chunks,vignetteCode-method *(*vignetteCode-class*)*, [10](#page-9-0) codeChunk, *[2](#page-1-0)*, *[8](#page-7-0)* codeChunk *(*codeChunk-class*)*, [3](#page-2-0) codeChunk,SweaveOptions-method *(*SweaveOptions-class*)*, [8](#page-7-0) codeChunk-class, [3](#page-2-0) codeChunks *(*DynDoc-class*)*, [4](#page-3-0) codeChunks,DynDoc-method *(*DynDoc-class*)*, [4](#page-3-0)

# DynDoc-class, [4](#page-3-0)

editVignetteCode, *[11](#page-10-0)* editVignetteCode *(*getVignetteCode*)*, [7](#page-6-0) evalChunk *(*vignetteCode-class*)*, [10](#page-9-0) evalChunk,chunkList-method *(*chunkList-class*)*, [2](#page-1-0) evalChunk,codeChunk-method *(*codeChunk-class*)*, [3](#page-2-0) evalChunk,DynDoc-method *(*DynDoc-class*)*, [4](#page-3-0) evalChunk,vignetteCode-method *(*vignetteCode-class*)*, [10](#page-9-0) evalEnv *(*vignetteCode-class*)*, [10](#page-9-0) evalEnv,chunkList-method *(*chunkList-class*)*, [2](#page-1-0) evalEnv,vignetteCode-method *(*vignetteCode-class*)*, [10](#page-9-0) getAllCodeChunks *(*chunkList-class*)*, [2](#page-1-0) getAllCodeChunks,chunkList-method *(*chunkList-class*)*, [2](#page-1-0) getChunk *(*chunkList-class*)*, [2](#page-1-0) getChunk,chunkList-method *(*chunkList-class*)*, [2](#page-1-0) getChunk,DynDoc-method *(*DynDoc-class*)*, [4](#page-3-0) getChunk,vignetteCode-method *(*vignetteCode-class*)*, [10](#page-9-0) getDepends *(*vignetteCode-class*)*, [10](#page-9-0) getDepends,DynDoc-method *(*DynDoc-class*)*, [4](#page-3-0) getDepends,vignetteCode-method *(*vignetteCode-class*)*, [10](#page-9-0) getKeywords *(*DynDoc-class*)*, [4](#page-3-0) getKeywords,DynDoc-method

*(*DynDoc-class*)*, [4](#page-3-0) getOptions *(*SweaveOptions-class*)*, [8](#page-7-0) getOptions,codeChunk-method *(*codeChunk-class*)*, [3](#page-2-0) getOptions,SweaveOptions-method

getRequires *(*DynDoc-class*)*, [4](#page-3-0)

getPkgVigList, [5](#page-4-0)

*(*SweaveOptions-class*)*, [8](#page-7-0)

#### $I<sub>13</sub>$  in  $I<sub>13</sub>$  is  $I<sub>13</sub>$  in  $I<sub>14</sub>$  in  $I<sub>15</sub>$  in  $I<sub>16</sub>$  in  $I<sub>17</sub>$  in  $I<sub>18</sub>$  in  $I<sub>19</sub>$  in  $I<sub>19</sub>$  in  $I<sub>19</sub>$  in  $I<sub>19</sub>$  in  $I<sub>19</sub>$  in  $I<sub>19</sub>$  in  $I<sub>19</sub>$

getRequires,DynDoc-method *(*DynDoc-class*)*, [4](#page-3-0) getSuggests *(*DynDoc-class*)*, [4](#page-3-0) getSuggests,DynDoc-method *(*DynDoc-class*)*, [4](#page-3-0) getVigInfo *(*getPkgVigList*)*, [5](#page-4-0) getVigInfoNames *(*getPkgVigList*)*, [5](#page-4-0) getVignette, [6](#page-5-0) getVignetteCode, [7,](#page-6-0) *[11](#page-10-0)* getVignetteHeader, [7](#page-6-0)

hasVigHeaderField *(*getVignetteHeader*)*, [7](#page-6-0)

indexEntry *(*DynDoc-class*)*, [4](#page-3-0) indexEntry,DynDoc-method *(*DynDoc-class*)*, [4](#page-3-0)

numChunks *(*chunkList-class*)*, [2](#page-1-0) numChunks,chunkList-method *(*chunkList-class*)*, [2](#page-1-0) numChunks,DynDoc-method *(*DynDoc-class*)*, [4](#page-3-0) numChunks,vignetteCode-method *(*vignetteCode-class*)*, [10](#page-9-0) numOptions *(*SweaveOptions-class*)*, [8](#page-7-0) numOptions,SweaveOptions-method *(*SweaveOptions-class*)*, [8](#page-7-0)

path *(*vignetteCode-class*)*, [10](#page-9-0) path,DynDoc-method *(*DynDoc-class*)*, [4](#page-3-0) path,vignetteCode-method *(*vignetteCode-class*)*, [10](#page-9-0) pdfPath *(*DynDoc-class*)*, [4](#page-3-0) pdfPath,DynDoc-method *(*DynDoc-class*)*, [4](#page-3-0) print.pkgFileList *(*getPkgVigList*)*, [5](#page-4-0)

setChunk *(*chunkList-class*)*, [2](#page-1-0) setChunk<- *(*chunkList-class*)*, [2](#page-1-0) setChunk<-,chunkList-method *(*chunkList-class*)*, [2](#page-1-0) setChunk<-,DynDoc-method *(*DynDoc-class*)*, [4](#page-3-0) setChunk<-,vignetteCode-method *(*vignetteCode-class*)*, [10](#page-9-0) show,chunkList-method *(*chunkList-class*)*, [2](#page-1-0) show,codeChunk-method *(*codeChunk-class*)*, [3](#page-2-0) show,DynDoc-method *(*DynDoc-class*)*, [4](#page-3-0) show,SweaveOptions-method *(*SweaveOptions-class*)*, [8](#page-7-0) show,vignetteCode-method *(*vignetteCode-class*)*, [10](#page-9-0) Stangle, *[9](#page-8-0)*

summary,chunkList-method *(*chunkList-class*)*, [2](#page-1-0) summary,DynDoc-method *(*DynDoc-class*)*, [4](#page-3-0) summary,vignetteCode-method *(*vignetteCode-class*)*, [10](#page-9-0) Sweave, *[2–](#page-1-0)[4](#page-3-0)*, *[7–](#page-6-0)[11](#page-10-0)* SweaveOptions, *[3](#page-2-0)* SweaveOptions *(*SweaveOptions-class*)*, [8](#page-7-0) SweaveOptions,codeChunk-method *(*codeChunk-class*)*, [3](#page-2-0) SweaveOptions-class, [8](#page-7-0)

tangleToR, *[7](#page-6-0)*, [9](#page-8-0) tangleToRFinish *(*tangleToR*)*, [9](#page-8-0) tangleToRRuncode *(*tangleToR*)*, [9](#page-8-0) tangleToRSetup *(*tangleToR*)*, [9](#page-8-0) transformVigInfoLine *(*getPkgVigList*)*, [5](#page-4-0)

vignette, *[5](#page-4-0)* Vignette-class, [9](#page-8-0) vignetteCode, *[2](#page-1-0)*, *[7](#page-6-0)* vignetteCode *(*vignetteCode-class*)*, [10](#page-9-0) vignetteCode-class, [10](#page-9-0) vigPackage *(*vignetteCode-class*)*, [10](#page-9-0) vigPackage,Vignette-method *(*Vignette-class*)*, [9](#page-8-0) vigPackage,vignetteCode-method *(*vignetteCode-class*)*, [10](#page-9-0) vigPkgVersion *(*Vignette-class*)*, [9](#page-8-0) vigPkgVersion,Vignette-method *(*Vignette-class*)*, [9](#page-8-0)